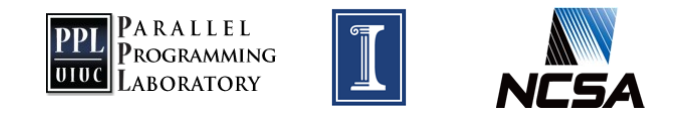

### Automatic Topology Mapping on Blue Waters

Juan Galvez PAID Project

PPL @ UIUC December 2016

## Motivation

- Blue Waters has 3D torus topology of 24x24x24 nodes
- Task mapping refers to assignment of MPI tasks to nodes/processors when launching a job
	- Can have big impact on communication performance of an application
- Default task placement on Blue Waters assigns tasks in rank order to a list of processors
- If a geometry is not specified, scheduler will pick a shape based on available space

## Motivation

• Default placement can sometimes be good enough, but won't be for every geometry shape, application

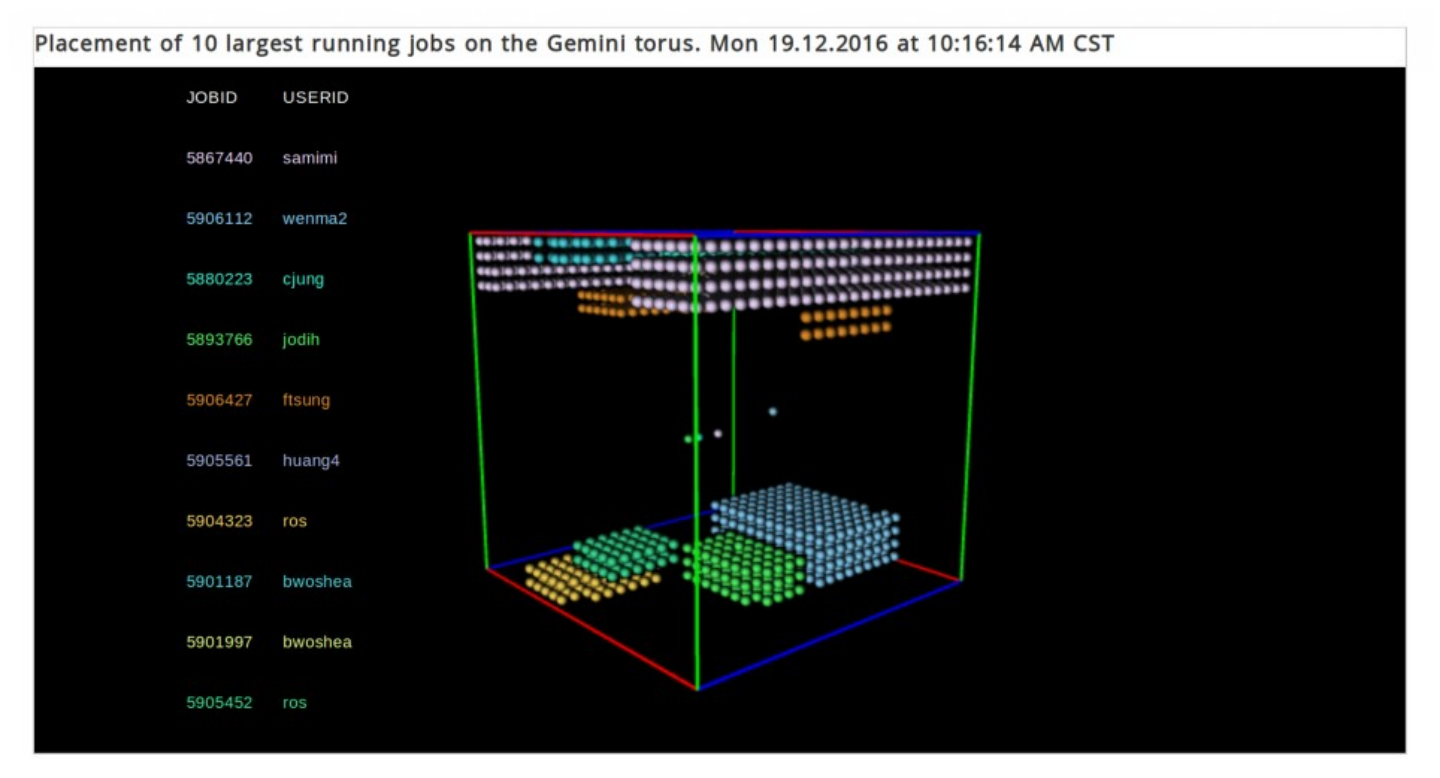

https://bluewaters.ncsa.illinois.edu/torus-viewer

## Motivation

- Determining best shape for your application can be expensive (trial and error) process
- Requesting a specific shape is not ideal, because job might take longer to start
	- More efficient to let scheduler place job in available space
- We designed automatic topology-aware task mapping tools to optimize placement for any shape

## Overview

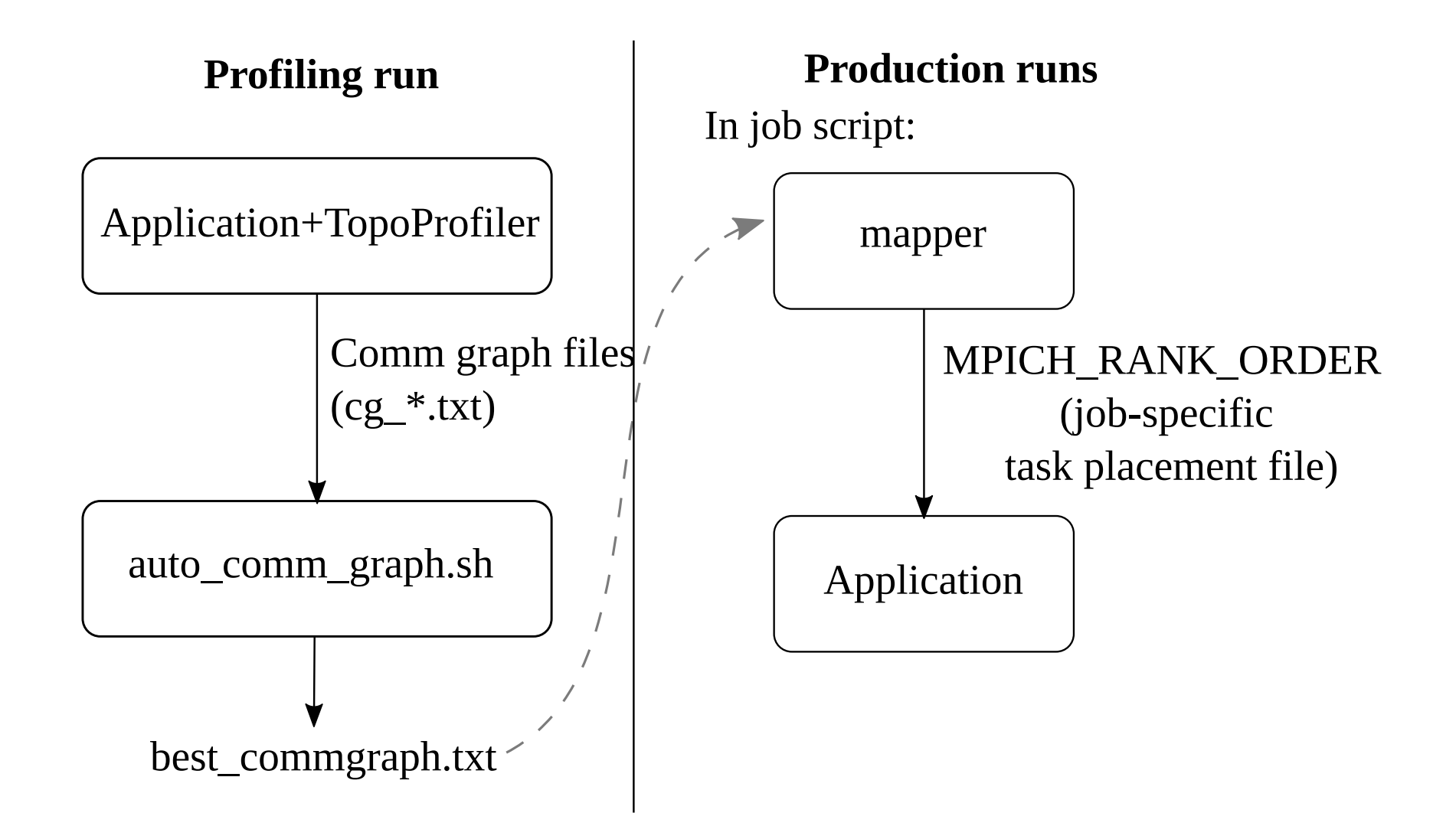

## **Overview**

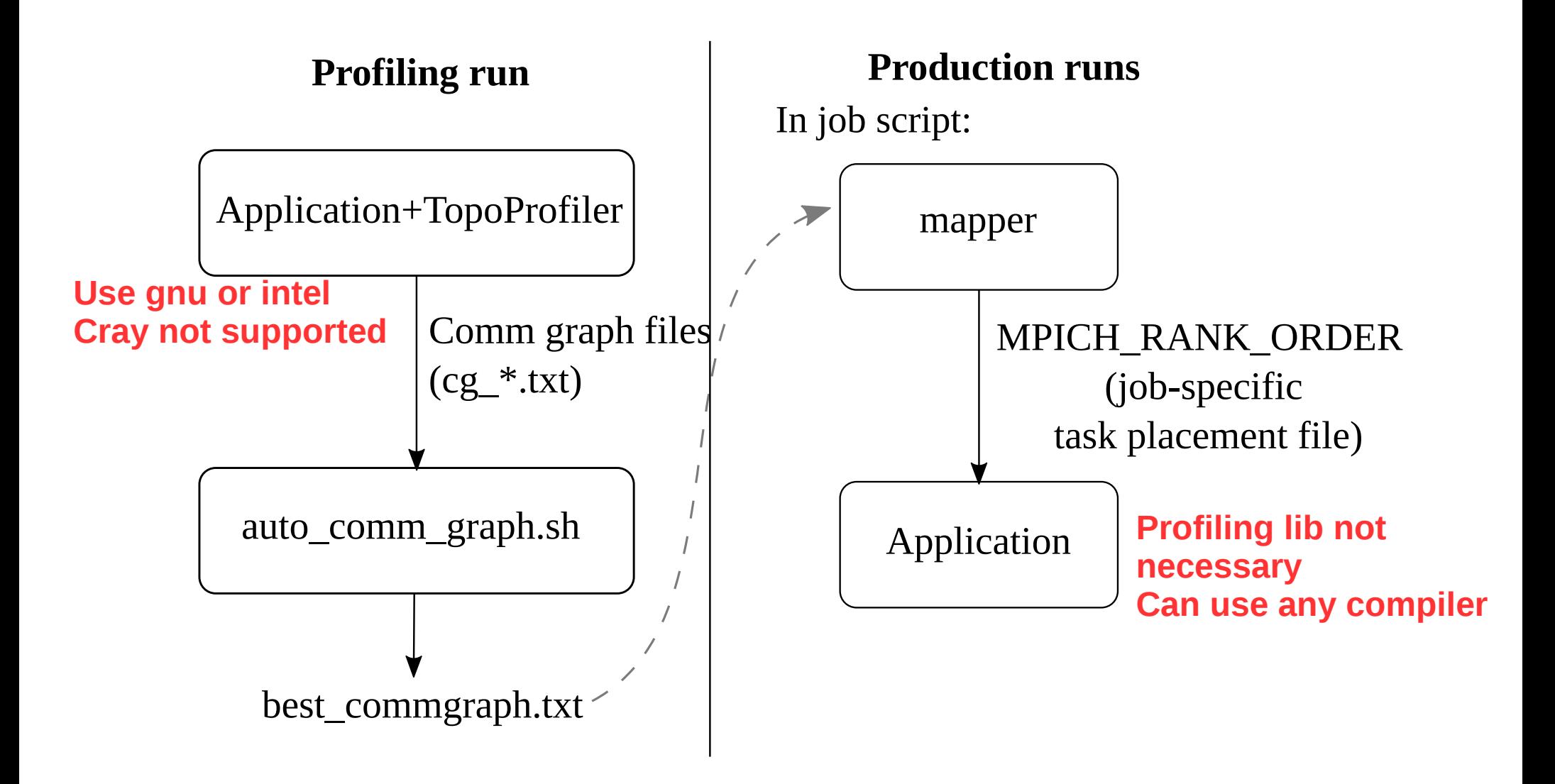

## Topomapping module

- module load topomapping
- Instructions currently in /sw/bw/topomapping/README.txt

# Profiling run

- Load GNU or Intel environment (e.g. module swap PrgEnv-cray PrgEnv-gnu)
- module load topomapping
- $\cdot$  module unload darshan
- Build application and link with topoprofiler
	- Add -L\$TOPOMAPPING LIBRARY PATH -Itopoprofiler -Itmgr (end of library list)
- Use auto comm graph.sh script to run profiling job (in \$TOPOMAPPING\_BINARY\_PATH)
	- Copy and edit the script (instructions in script)
- Obtain best comm graph.txt at the end

# Profiling run tips

- For profiling run, use same size  $(\#$  ranks) as production runs, and similar application parameters
- Duration/number of iterations can be small
	- As long as representative communication patterns occur in that time

## TopoProfiler\_sumFile.txt

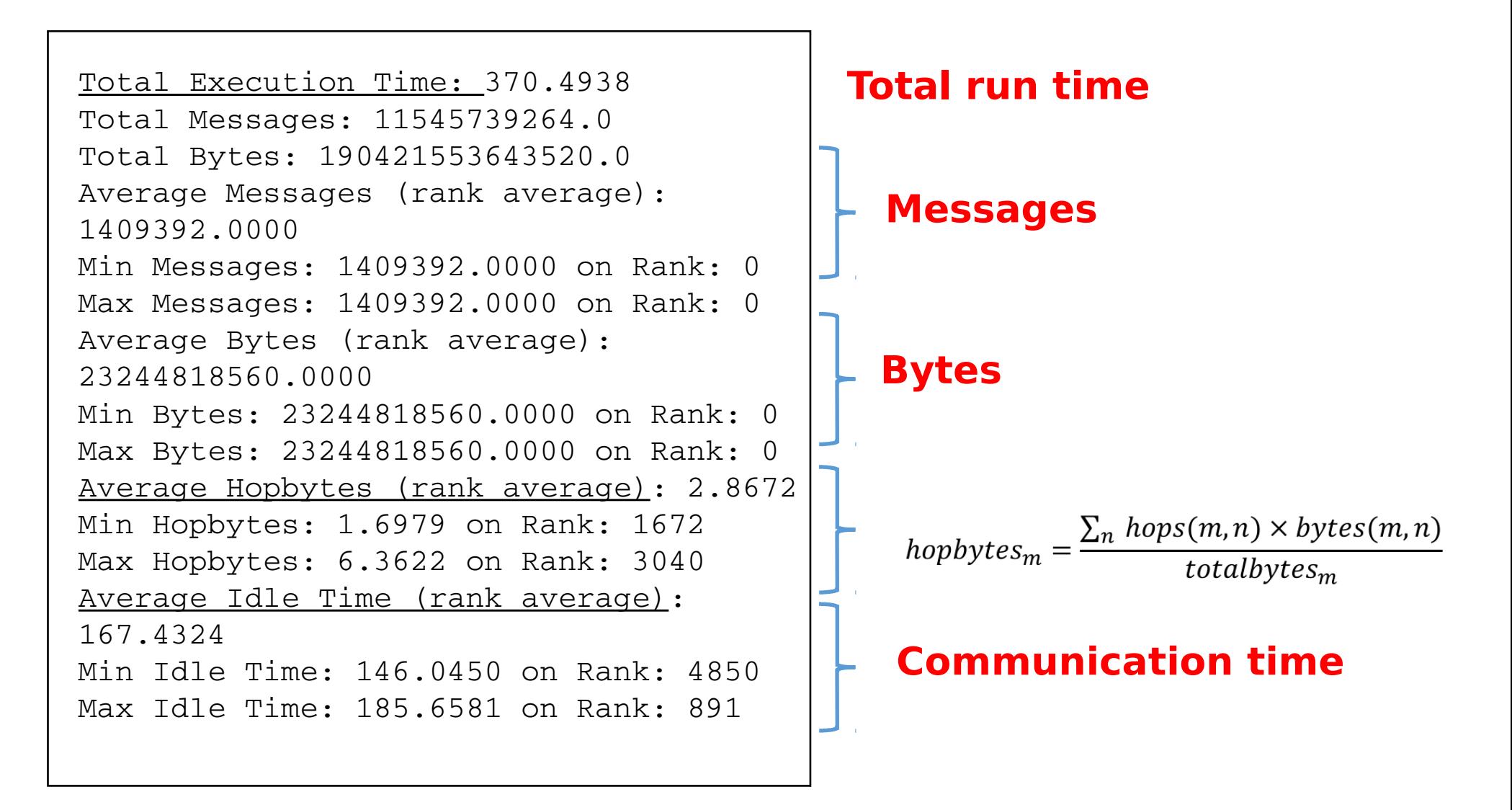

## TopoProfiler sumFile.txt

Average Point to Point Operation Time (rank average): 128.5341 Min Point to Point Operation Time: 92.2550 on Rank: 4177 Max Point to Point Operation Time: 157.8383 on Rank: 6783 Average Collective Operation Time (rank average): 38.8982 Min Collective Operation Time: 8.5124 on Rank: 2642 Max Collective Operation Time: 72.5520 on Rank: 3593 Average number of Send Calls (rank average): 704696.0000 Min number of Send Calls: 704696.0000 on Rank: 0 Max number of Send Calls: 704696.0000 on Rank: 0 Average number of Recv Calls (rank average): 704696.0000 Min number of Recv Calls: 704696.0000 on Rank: 0 Max number of Recv Calls: 704696.0000 on Rank: 0 Average number of Collective Operations (rank average): 19317.0000 Min number of Collective Operations: 19317.0000 on Rank: 0 Max number of Collective Operations: 19317.0000 on Rank: 0

#### **Time in point-to-point comm**

#### **Time in collectives**

## Production runs

- module load topomapping
- Add following lines in job script (before application):
	- aprun -n NUM\_RANKS mapper time\_limit commgraph.txt
	- export MPICH\_RANK\_REORDER\_METHOD=3
- Mapper binary launched inside batch job, will read the cg file and automatically generate placement file for the given shape
- Topoprofiler not needed

## Conclusion

- Good results in several applications tested
	- Improvement is highly dependent on application. For example:
		- Up to  $\sim$  2.5x improvement with MILC
		- Up to  $\sim$ 70% improvement with Qbox
	- Profiler and mapper designed to be automatic (knobs hidden from user)
		- There is possibility of scenarios where they don't make best decision
- Welcome feedback to see how it performs and keep improving the tool